## **Proposal Submission Form**

**EUROPEAN COMMISSION** 7th Framework Programme on

Research, Technological Development and Demonstration

**Collaborative Project** Small or medium-scale focused research project

## A3.1: Budget

Proposal Number 000000 Proposal Acronym Fish4Knowledge Participant Number 3

In FP7, there are different methods for calculating indirect costs. The various options are explained in the guidance notes

\*\*. Please be aware that not all options are available to all types of organisations.

The method of determining indirect costs is set in the Proposal setup page.

If you would like to modify this information, you have to do it from the proposal set-up page.

Transitional Flat Rate (p.t. 60%)

My legal entity is established in an ICPC  $\sqrt{10}$ and I shall use the lump sum funding method Type of Activity (If yes, please fill below the lump sum row only.

If no, please do not use the lump sum row) Demons- Coordi-<br>RTD tration nation Support mont mont RTD tration nation Support <sub>ment</sub> Other Total Personnel costs (in €) 178072 0 0 0 11833 0 189905 Subcontracting (in €) 0 0 0 0 0 0 0 Other direct costs (in €) 672000 0 0 0 0 0 5000 0 0 0 72000 0 72000  $\text{Indirect costs (in } \bigoplus$  141043 0 0 0 0 0 141043 Lump sum, flat-rate or scale of unit 0 0 0 0 0 0 0

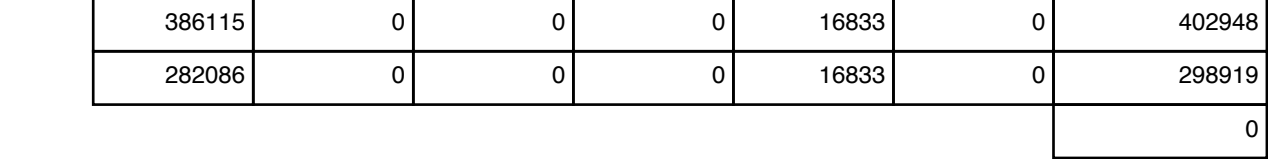

(option only for ICPC) (in €)

Total budget (in  $\bigoplus$ 

Requested EC contribution (in  $\bigoplus$ 

Total Receipts (in  $\bigoplus$